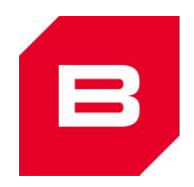

## **Obliczenie powierzchni połaci dachu**

Najlepiej będzie jeśli przed rozpoczęciem obliczania przygotujesz sobie:

- projekt budowlany,
- ołówek,
- kartkę,
- kalkulator.

Podążaj za instrukcją krok po kroku, nie omijaj żadnego z punktów.

- 1. W projekcie otrzymanym od architekta znajdź rozdział z rysunkami "WYKONAWCZO – ARCHITEKTONICZNYMI" lub "ARCHITEKTONICZNYMI".
- 2. Następnie odszukaj: "Rzut dachu" lub "Rzut połaci dachu".
- 3. Załóżmy, że Twój dach wygląda tak, jak na ilustracji poniżej.

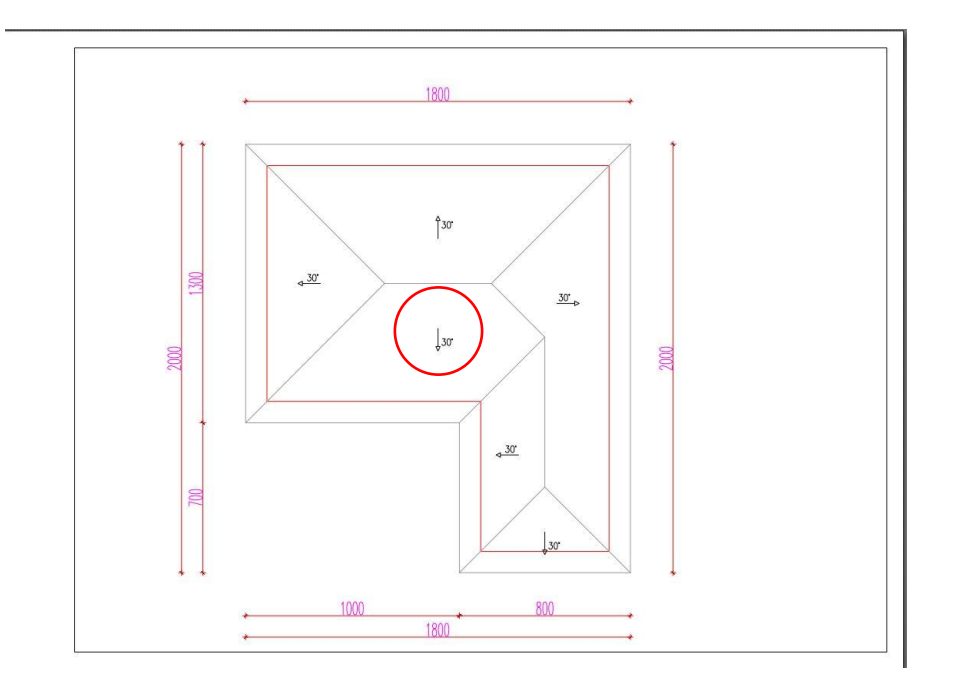

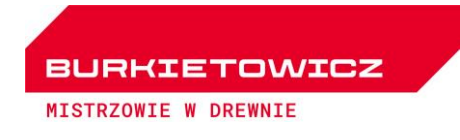

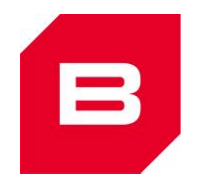

- Powierchnia dachu: [(18,0m x 13,0m) + (8,0m x 7,0m)]/cos(30") =  $335m^2$ 1800 **S**  $2000$ **2000** 1000 800 1800  $\overline{\phantom{a}}$
- 4. Podziel widoczny rzut na proste figury geometryczne (prostokąt/kwadrat).

5. Oblicz pola powierzchni uzyskanych figur (pamiętaj, że wartości podawane są w większości przypadków w centymetrach. By zamienić je na metry wybraną wartość podziel przez 100).

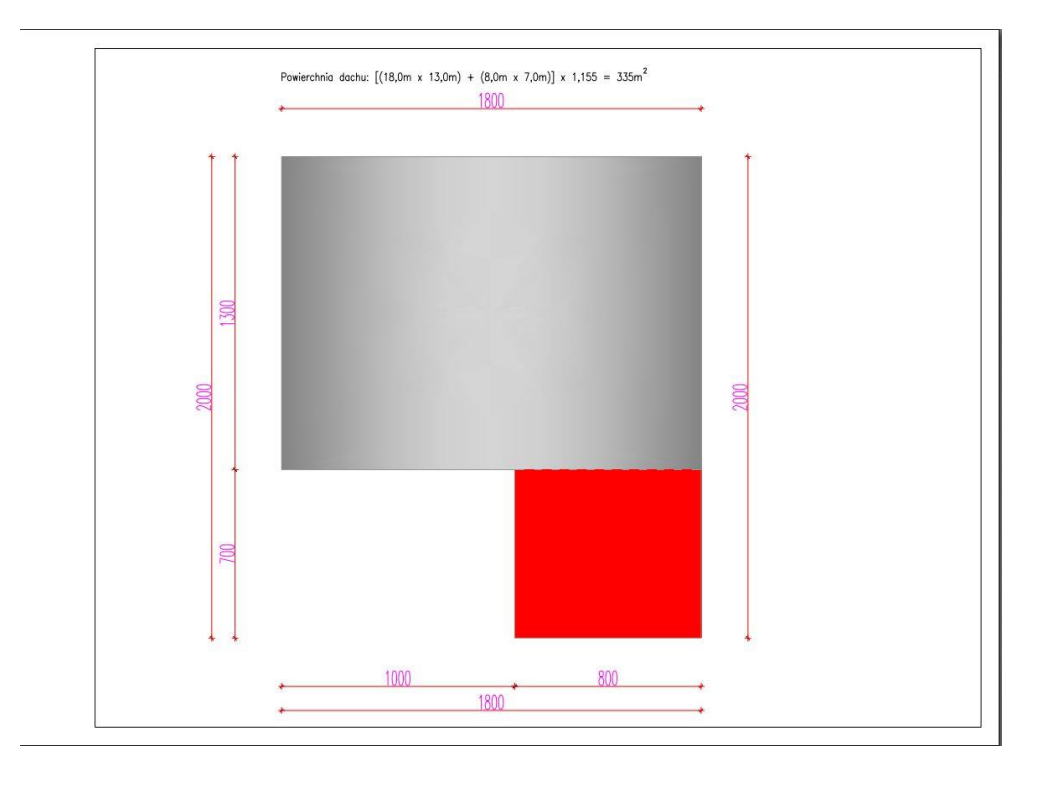

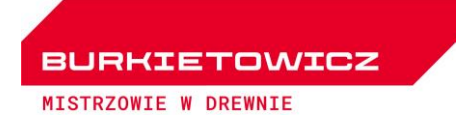

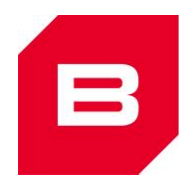

- 6. Otrzymane wartości zsumuj ze sobą.
- 7. Następnie odszukaj na rysunku kąt nachylenia połaci dachu (np. 30') zaznaczyliśmy go czerwonym kółkiem.
- 8. Zsumowane pole powierzchni pomnóż razy współczynnik odczytany z tabelki odpowiadający konkretnemu kątowi.
- 9. Uzyskany wynik to pole powierzchni dachu. Wpisz go proszę w odpowiednie miejsce w kalkulatorze.

\*Może się zdarzyć, że w Twoim projekcie zamiast kąta nachylenia dachu podanego w stopniach, będzie wartość podana w procentach. W takiej sytuacji odszukaj w tabelce wartości w rubryce "procenty" a nie "stopnie".

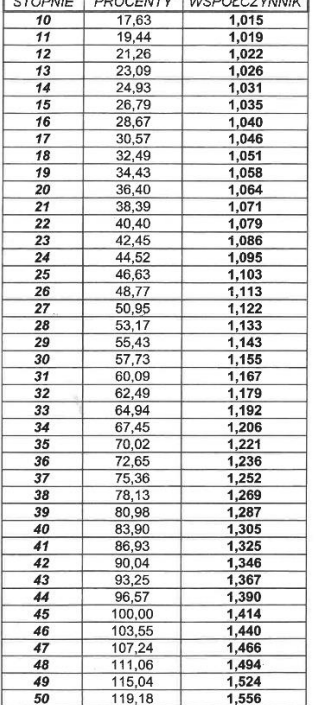

OBLICZANIE POWIERZCHNI POŁACI DACHU  $1.2700 \mu F$   $1.2800 F$ 

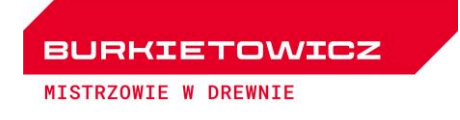